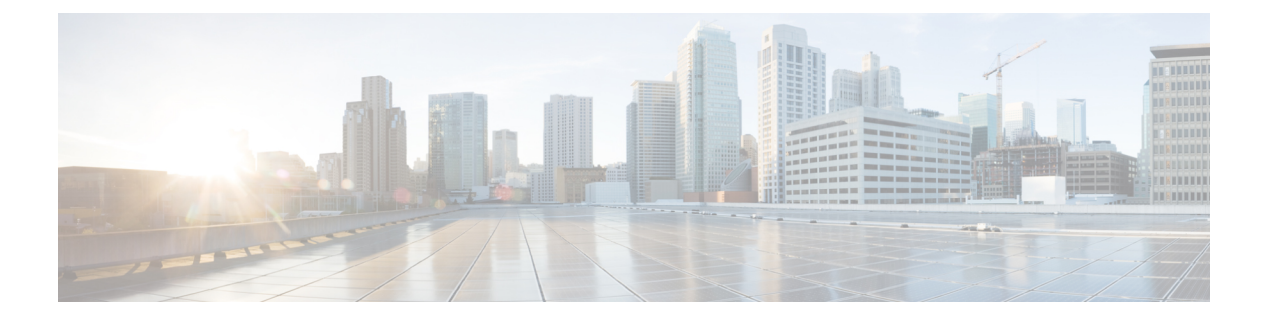

## 前提条件

この章では、 *Cisco Nexus*ダッシュボード ファブリック コントローラ の展開に関するリリース 固有の前提条件について説明します。

• [前提条件](#page-0-0) (1 ページ)

# <span id="page-0-0"></span>前提条件

Cisco Nexus Dashboard に Cisco Nexusダッシュボード ファブリック コントローラ をインストー ルする前に、次の前提条件を満たしている必要があります。

## **Nexus**ダッシュボード

ここで説明する追加の要件と Nexusダッシュボード ファブリック コントローラ サービスのイ ンストールに進む前に、 『*Cisco Nexus Dashboard [Deployment](https://www-author3.cisco.com/c/en/us/td/docs/dcn/nd/2x/deployment/cisco-nexus-dashboard-deployment-guide-2x.html) Guide*』の説明に従って、Cisco Nexus Dashboard クラスタを展開し、そのファブリック接続を設定する必要があります。

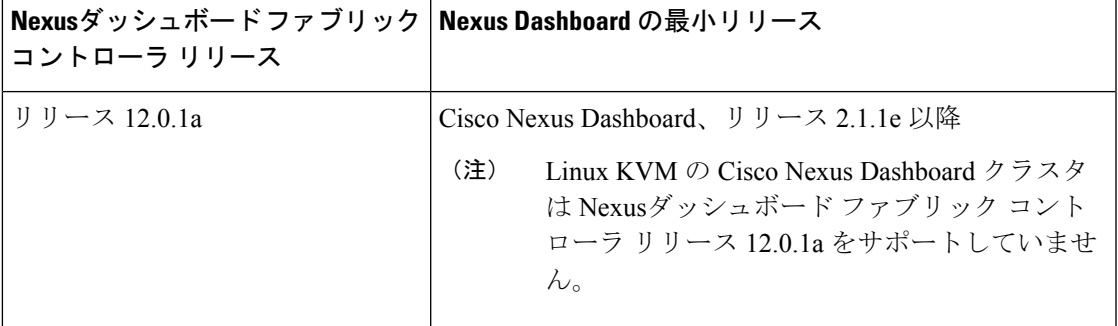

### **Nexus** ダッシュボードのネットワーク

最初に Nexus ダッシュボードを設定するときは、2 つの Nexus ダッシュボード インターフェイ スに 2 つの IP アドレスを指定する必要があります。1 つはデータ ネットワークに接続し、も う1つは管理ネットワークに接続します。データネットワークは、ノードのクラスタリングお よびシスコ ファブリック トラフィックに使用されます。管理ネットワークは、Cisco Nexus Dashboard Web UI、CLI、または API への接続に使用されます。

ノード内の管理インターフェイスとデータインターフェイスは、Nexusダッシュボードファブ リック コントローラ の異なるサブネットに属している必要があります。ノード間のインター フェイスは、同じレイヤ2ネットワーク(または同じレイヤ3サブネット)内にある必要があ ります。

Nexusダッシュボード ファブリック コントローラ に対して 150ms を超えないラウンドトリッ プ時間(RTT)で、両方のネットワークでノード間の接続が必要です。同じ Nexus Dashboard クラスタで実行されている他のアプリケーションの RTT 要件は低くなる可能性があり、同じ Nexus Dashboard クラスタに複数のアプリケーションを展開する場合は、常に最も低い RTT 要 件を使用する必要があります。詳細については、『Cisco Nexus Dashboard [Deployment](https://www-author3.cisco.com/c/en/us/td/docs/dcn/nd/2x/deployment/cisco-nexus-dashboard-deployment-guide-2x.html) Guide』 を参照することを推奨します。

Nexusダッシュボード ファブリック コントローラ が Nexus ダッシュボードに展開されると、 次の表に示すように 2 つのネットワークのそれぞれが異なる目的で使用されます。

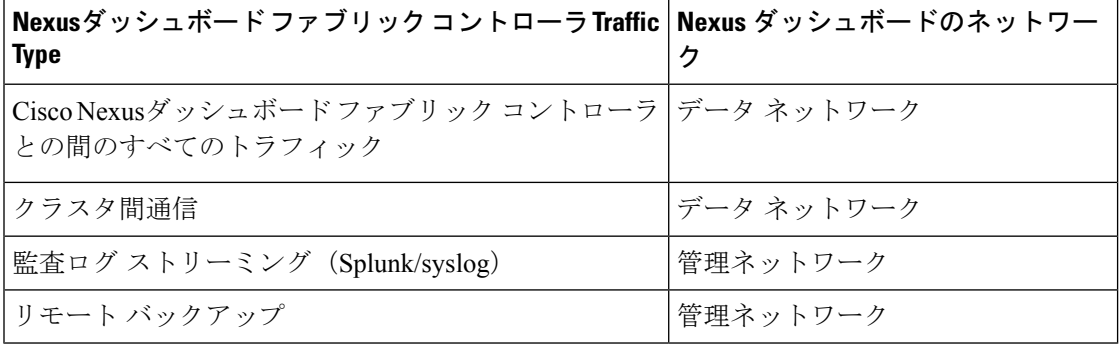

### **Nexus Dashboard** クラスタのサイジング

Nexus Dashboard は、サービスの共同ホスティングをサポートします。実行するサービスの種 類と数によっては、クラスタに追加のワーカーノードを展開する必要があります。クラスタの サイジング情報と、特定の使用例に基づく推奨ノード数については、『Cisco Nexus [Dashboard](https://www.cisco.com/c/dam/en/us/td/docs/dcn/tools/nd-sizing/index.html) Capacity [Planning](https://www.cisco.com/c/dam/en/us/td/docs/dcn/tools/nd-sizing/index.html)』を参照してください。

Nexusダッシュボード ファブリック コントローラ に加えて他のアプリケーションもホストす る予定の場合は、クラスタのサイジングツールの推奨事項に基づいて追加のNexusダッシュボー ドノードを展開して設定します。これについては、『CiscoNexus Dashboard User Guide』 (Nexus Dashboard Web UI から直接入手可能)にも記載されています。

### **Network Time Protocol**(**NTP**)

Nexusダッシュボード ファブリック コントローラ はクロックの同期に NTP を使用するため、 環境で NTP サーバを設定する必要があります。

すべてのノードのクロックは、同じ秒内で同期する必要があります。1 秒を超える 2 つのノー ド間の差分は、ノード間のデータベース整合性メカニズムに影響する可能性があります。